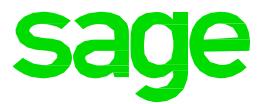

## Sage Shop

## Konfiguration

Diese Anleitung erläutert die Einstellungen im Konfigurationsmenü für den Sage Shop. In der Konfiguration werden Vorgaben für die Aktivierung von Sage Shop Artikeln, die Bestellanlage, Orderstatus, Preiszuordnungen, Artikelbilder und für den automatischen Datenabgleich definiert.

- Einführung
- Sage Shop Konfiguration
- Öffnen der Sage Shop Konfiguration
- Artikelvorgaben
- Lagerbestandsanzeige
- Artikelfelder

In der ausführlichen Anleitung erhalten Sie alle für Sie wichtigen Informationen.

Klicken Sie **[hier](http://applications.sage.de/ksp/support/faq/sage-50c.asp?zeile=1035&anker=Sage_Shop)**.